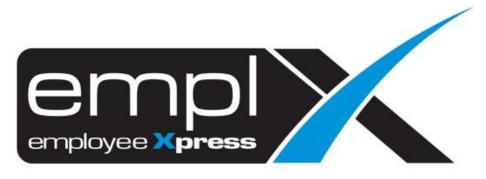

# **Release Notes**

Release Date: 2 March 2022

To leave feedback, please email to <a href="mailto:support@mywave.biz">support@mywave.biz</a>

MYwave takes care to ensure that the information in this document is accurate, but MYwave does not guarantee the accuracy of the information or that use of the information will ensure correct and faultless operation of the service to which it relates. MYwave, its agents and employees, shall not be held liable to or through any user for any loss or damage whatsoever resulting from reliance on the information contained in this document.

Nothing in this document alters the legal obligations, responsibilities or relationship between you and MYwave as set out in the contract existing between us.

Information in this document, including URL and other Internet Web site references, is subject to change without notice.

This document may contain screenshots captured from a standard EMPLX system populated with fictional characters and using licensed personal images. Any resemblance to real people is coincidental and unintended.

## Contents

| ease Notes Summary                        |   |  |  |
|-------------------------------------------|---|--|--|
| EmplX Mobile Apps                         | 2 |  |  |
| News <sup>New</sup>                       | 2 |  |  |
| Vietnamese Language (Beta) <sup>New</sup> | 3 |  |  |

# **Release Notes Summary**

| Feature                                                                                   | Release Type | Setup<br>Required | User<br>Guide | Contact<br>Support | Admin<br>Access | Supervisor<br>Access | User Access |
|-------------------------------------------------------------------------------------------|--------------|-------------------|---------------|--------------------|-----------------|----------------------|-------------|
| EmplX Mobile App (V 3.0.18)                                                               | Enhancement  | -                 | $\checkmark$  | -                  | $\checkmark$    | $\checkmark$         |             |
| <ul> <li>News<sup>New</sup></li> <li>Vietnamese Language (Beta) <sup>New</sup></li> </ul> |              |                   |               |                    |                 |                      |             |

# **EmplX Mobile Apps**

### News<sup>New</sup>

We have been added the **News** tab to display news and updates from EmplX. Users can stay up to date with latest EmplX information.

#### **News Screen**

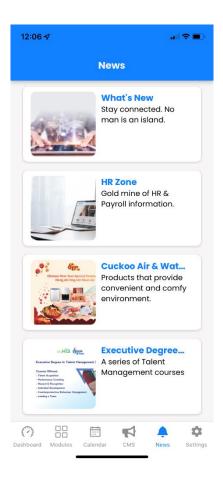

## Vietnamese Language (Beta) New

We had added in an additional language option – **Vietnamese (Beta)** in the mobile app. User can change the language in **Settings** > **Language**.

| 13:0 | D1 -7             | .all 🗢 🔲 |
|------|-------------------|----------|
| <    | Change Language   |          |
|      | English(US)       |          |
|      | 中文(简体)            |          |
|      | 中文(繁体)            |          |
|      | Bahasa Melayu     |          |
| ~    | Tiếng Việt (Beta) |          |
|      |                   |          |
|      |                   |          |
|      |                   |          |
|      |                   |          |
|      |                   |          |
|      |                   |          |
|      |                   |          |
|      | Confirm           |          |
|      |                   |          |